#### **ME751 Advanced Computational Multibody Dynamics**

RK-MethodsAB & AM MethodsBDF MethodsMarch 25, 2010

"A Constitution should be short and obscure."Napoleon Bonaparte

© Dan Negrut, 2010ME751, UW-Madison

## **Before we get started…**

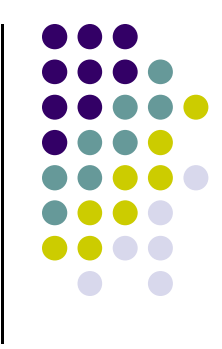

- $\bullet$  Last Time:
	- $\bullet$  Numerical solution of IVP
		- **Basic Concepts: truncation error, accuracy, zero-stability, convergence, local error, stability** 0
- 0 Today:
	- $\bullet$  Finish discussion of Basic Concepts
		- 0 Concentrate on Implicit Integration: why it's hard, and what it buys you
	- $\bullet$  Basic Methods
		- $\bullet$ Skip altogether Runge-Kutta, Adams-Bashforth, and Adams-Moulton Methods
		- $\bullet$ Cover BDF methods
- $\bullet$  New HW uploaded on the class website
	- $\bullet$ It's ugly
- 0 Trip to John Deere & NADS: need head count by April 8 – email me
	- $\bullet$ Transportation and hotel will be covered
	- **Leave on May 3 at 6 pm or so, return on May 4 at 10 pm**  $\bullet$
	- Might also visit software company in Iowa City, they have a simulation tool just like ADAMS $\bullet$

#### **Implicit Methods**

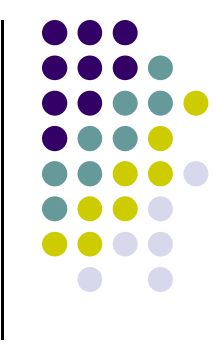

- $\bullet$  Implicit methods were derived to answer the limitation on the step size noticed for Forward Euler, which is an explicit method
- $\bullet$  Simplest implicit method: Backward Euler
	- $\bullet$ Given the IVP

$$
\begin{cases}\n\dot{y} = f(t, y) \\
y(0) = c\n\end{cases}
$$

 $\bullet$ Backward Euler finds at each time step  $t_n$  the solution by solving the following equation for  $y_n$ : :

$$
y_n = y_{n-1} + h f(t_n, y_n)
$$

# **Explicit vs. Implicit Methods**

- $\bullet$  A method is called explicit if the approximation of the solution at the next time step is computed straight out of values computed at previous time steps
	- In other words, in the right side of the formula that gives  $y_n$ , you only have  $\bullet$ dependency on  $y_{n-1}$ ,  $y_{n-2}$ , etc. – it's like a recursive formula
	- $\bullet$ Example: Forward Euler

$$
y_n = y_{n-1} + h f(t_{n-1}, y_{n-1})
$$

- A method is called implicit if the solution at the new time step is found by solving an equation:
	- $\bullet$ In other words, in the right side of the formula that gives  $y_n$ , you have dependency on  $y_n$ ,  $y_{n-1}$ ,  $y_{n-2}$ , etc.
	- $\bullet$ Example: Backward Euler

$$
y_n = y_{n-1} + h f(t_n, y_n)
$$

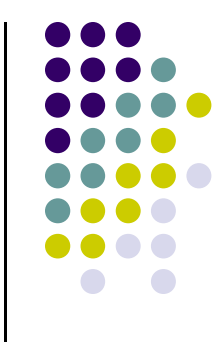

#### **Example, Approached with Backward Euler: h=0.01**

 $\begin{cases} \dot{y} = -100y + \sin(t) \\ y(0) = 0 \end{cases}$  $t \in [0, 8]$ 

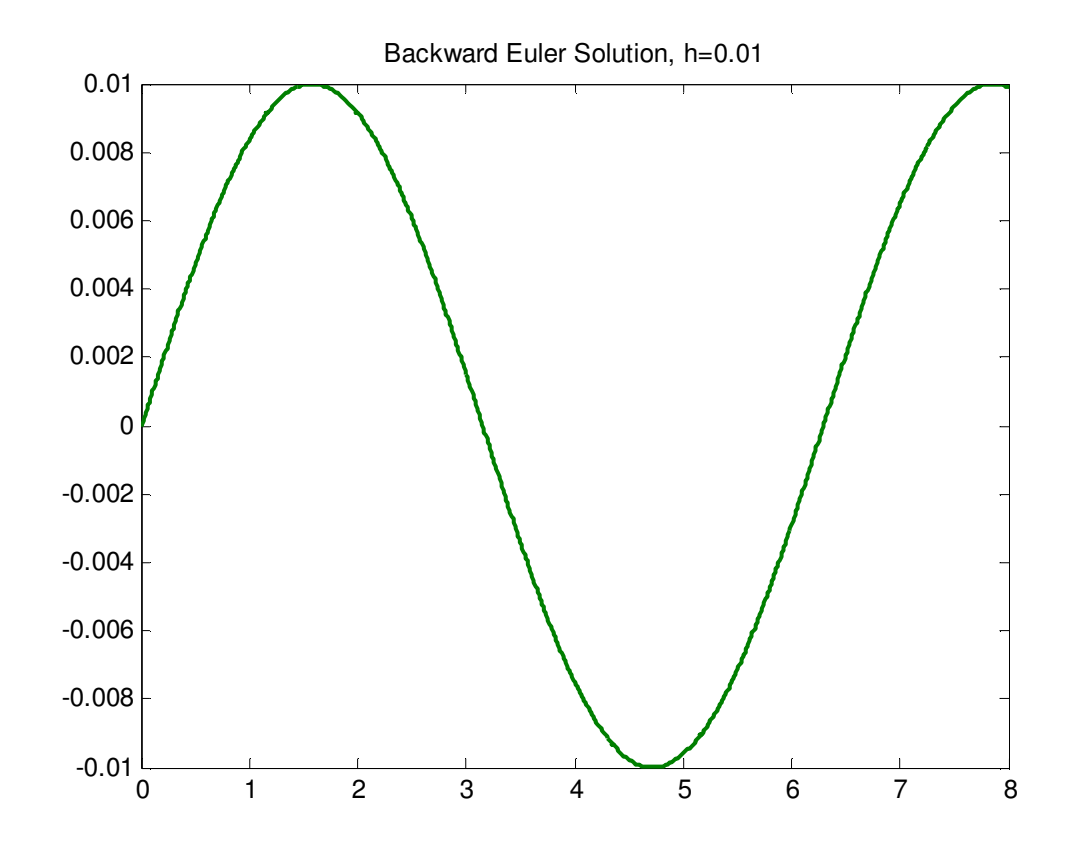

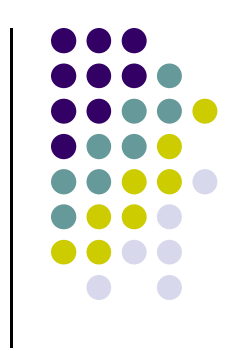

#### **Example, Approached with Backward Euler: h=0.02**

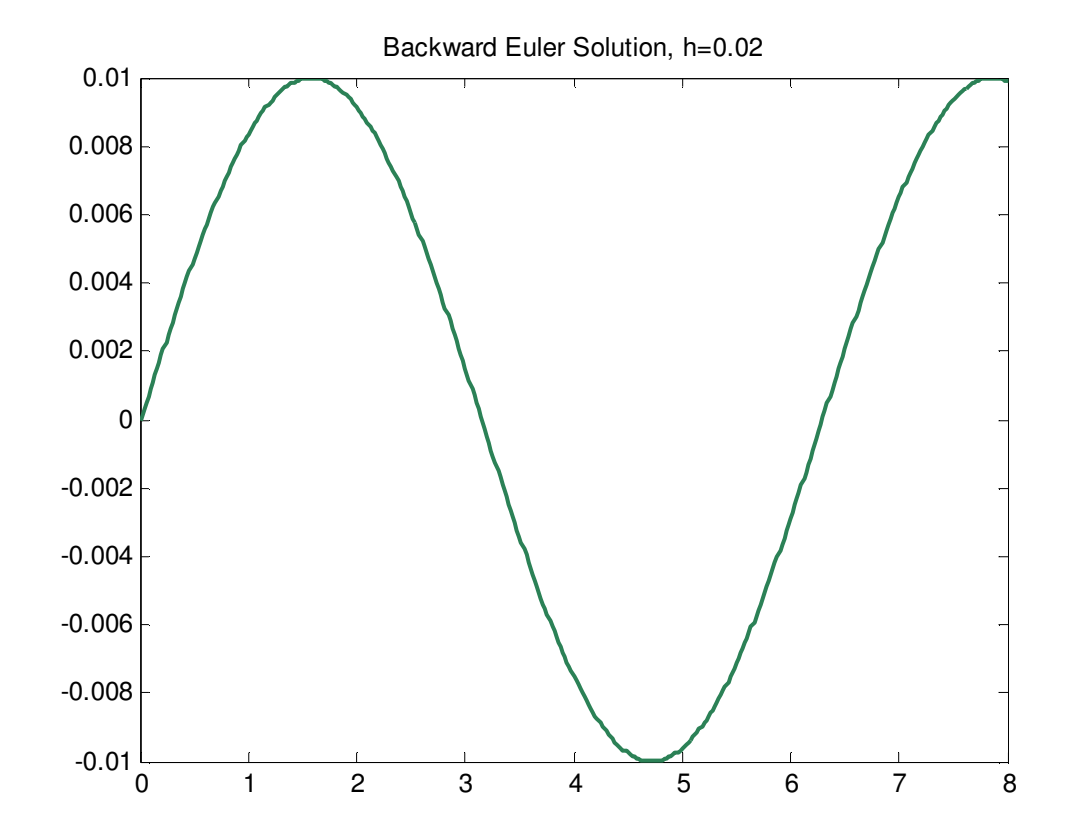

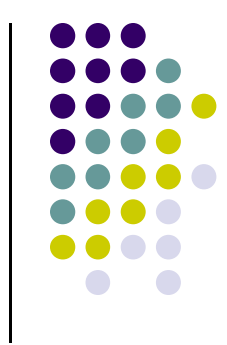

#### **Example, Approached with Backward Euler: h=0.03**

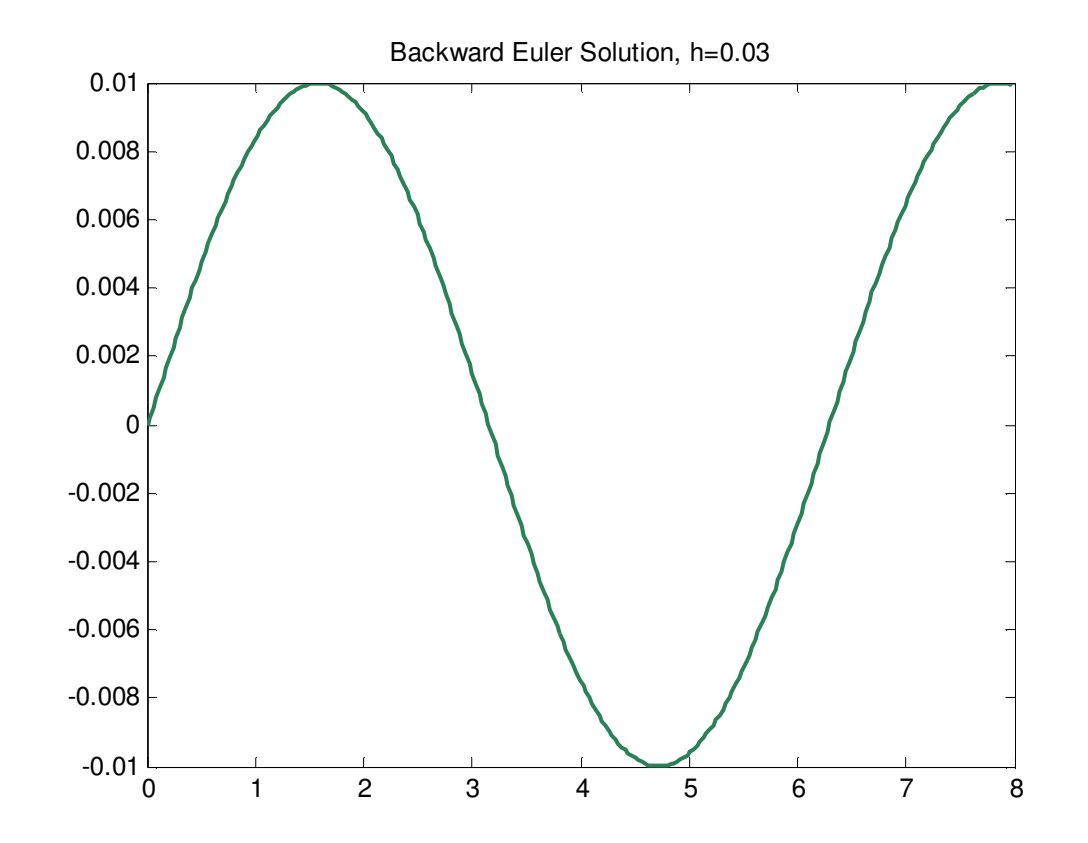

 $\bullet$ Note that things are good at large values of the integration step size

## **Exercise, Backward Euler**

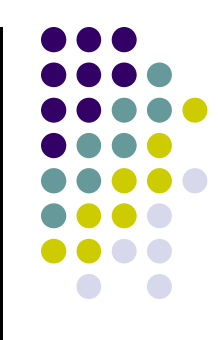

#### $\bullet$ Prove that

- $\bullet$ Backward Euler is accurate of order 1
- $\bullet$ It satisfies the 0-order stability condition
- $\bullet$ It's convergent with convergence order 1

#### $\bullet$ **Generate**

- $\bullet$ The stability region of the method and compare to Forward Euler
- $\bullet$ A convergence plot for the IVP

$$
\begin{cases} \n\dot{y} = -100y + \sin(t) \\
y(0) = 0\n\end{cases} \quad t \in [0, 8]
$$

### **Stability Region, Backward Euler**

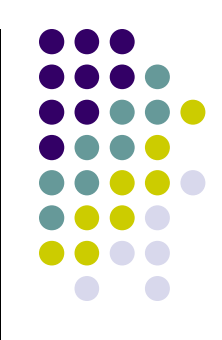

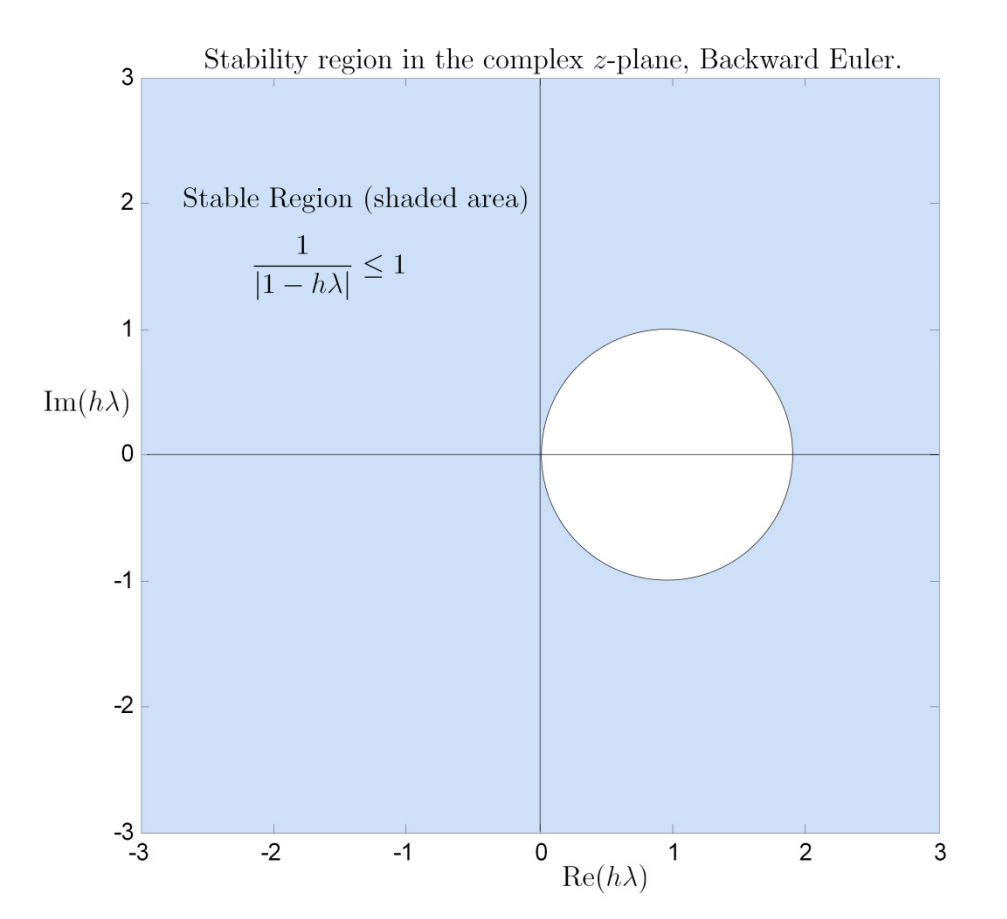

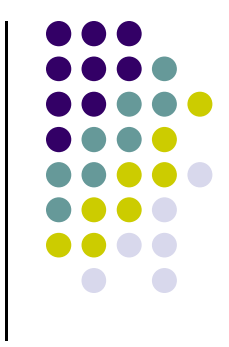

## **Generating Convergence Plot**

- $\bullet$  Procedure to generate Convergence Plot:
	- $\bullet$  First, get the exact solution, or some highly accurate numerical solution that can serve as the reference solution
	- $\bullet$  Run a sequence of 6 to 8 simulations with decreasing values of step size h
		- 0 Each simulation halves the step-size of the previous simulation
	- $\bullet$  For each simulation of the sequence, compare the value of the approximate solution at Tend to the value of the reference solution at Tend

$$
error = |y_{end} - y(T_{end})|
$$

- 0 You don't necessarily have to use Tend, some other representative time is ok
- $\bullet$  Generate an array of pairs (h, error), and plot log2(h) vs. log2(error)
	- -You should see a line of constant slope. The slope represents the convergence order

#### **Convergence Plots**

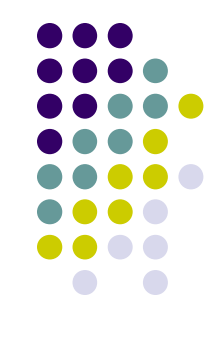

$$
\dot{y} = -100y + \sin(t)
$$
  

$$
y(0) = 0
$$
 t

 $\in [0, 8]$ 

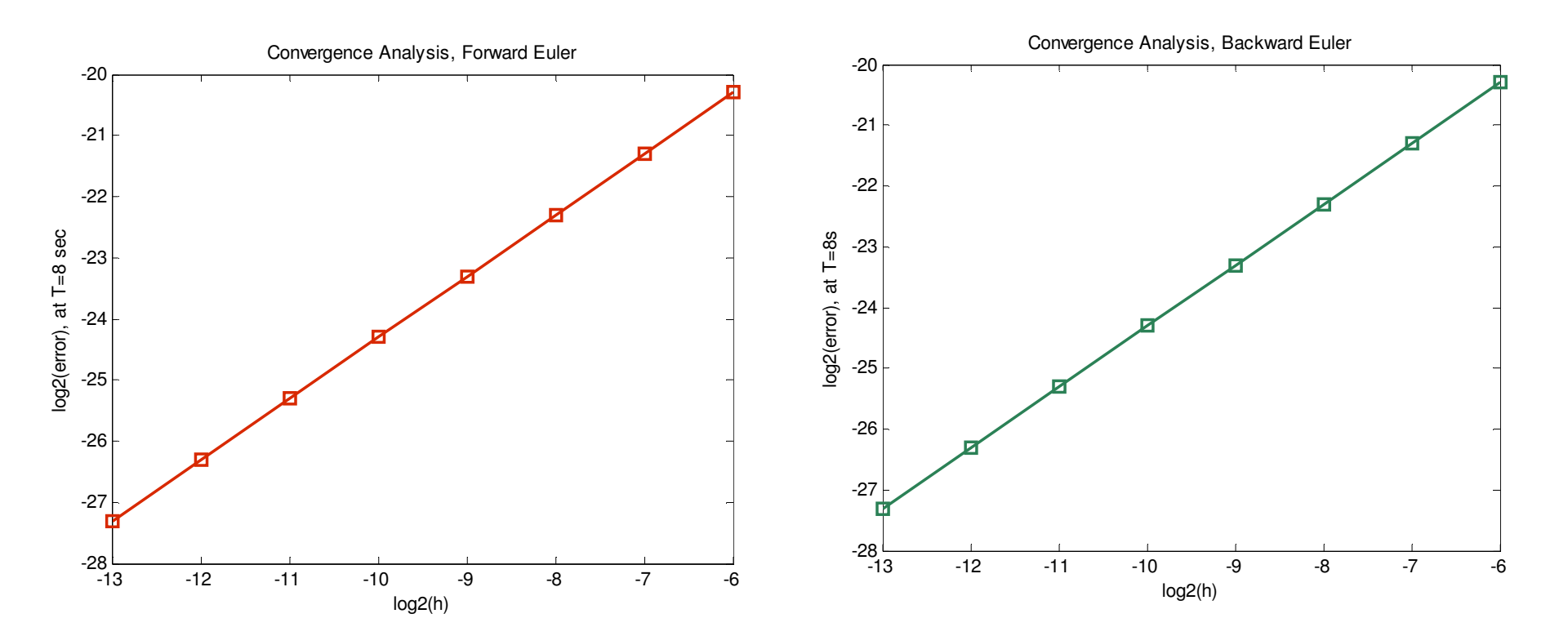

#### **Code to Generate Convergence Plot**

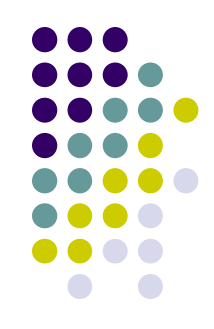

```
nPoints = 8;% number of points used to generate the convergence plot
hLargest =   2^(-6); % largest  step-size h considered considered in the convergence  analysis analysistEnd = 8; % TendhSize =   zeros(8,1);
hSize(1) = hLargest;
for i=1:nPoints-1
     hSize(i+1)=hSize(i)/2;
end% First column of "results" : the step size used for integration \widetilde{u}
% Second  Second column of "results" "results""results": the error in the Forward Forward Euler at Tend
% Third column of "results" : the error in the Backward Euler at Tend<br>-
results = zeros(nPoints, 3);
% Run a batch of analyses,  the step size is gradually  smaller 
\begin{bmatrix} \mathsf{for} & \mathsf{i}\texttt{=} & \mathsf{1} \texttt{:}\mathsf{n} & \mathsf{point} \end{bmatrix}
yE = zeros(size( zeros(size(0:hSize(i) hSize(i)hSize(i):tEnd))';
     yFE = zeros(size(yE));<br>--
     yBE = zeros(size( zeros(size(yE));
      [yE, yFE, yBE] = fEulerVSbEuler(hSize(i), tEnd);<br>————————————————————
      results(i,1) = hsize(i);results(i,2) = abs(yE(end)-yFE(end));results(i,3) = abs(yE(end)-yBE(end));
end
```
# **Implicit Methods, The Ugly Part**

- $\bullet$ Why not always use implicit integration methods?
- $\bullet$  Implicit method come with some baggage: you need to solve an equation (or system of equations) at \*each\* integration time step  $\mathsf{t_n}$
- Specifically, look at Backward Euler. At each  $t_n$ , you need to solve for  $y_n$ . This is a nonlinear equation, since f(t,y) in general is a nonlinear function

$$
y_n = y_{n-1} + h f(t_n, y_n)
$$

 $\bullet$ Solving nonlinear systems is something that I'd avoid if possible…

# **Implicit Integration, Solving the Nonlinear System**

 $\bullet$  Note that if you are dealing with a system of ODEs, that is, if y is a vector quantity, you have to solve not a nonlinear equation, but a nonlinear system of equations:

$$
\mathbf{g}(\mathbf{y}_n) \equiv \mathbf{y}_n - \mathbf{y}_{n-1} - h\mathbf{f}(t_n, \mathbf{y}_n) = \mathbf{0}
$$

- $\bullet$  We'll assume in what follows (as almost always the case) that the system above is a nonlinear one
	- Issues that we discuss in this context:
		- $\bullet$ • The "functional iteration" approach to finding  $y_n$
		- $\bullet$ Newton Iteration
		- Approximating the Jacobian associated with the nonlinear system

## **Nonlinear System Solution: The Functional Iteration**

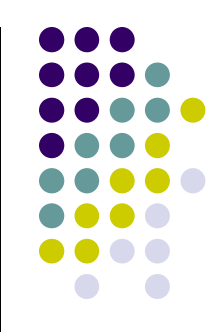

- The basic idea is to solve the system through a functional iteration
	- $\bullet$ • The superscript ( $\nu$ +1) indicates the iteration count
	- $\bullet$ An initial guess  $y_n^{(0)}$  is needed to "seed" the iterative process

$$
\mathbf{y}_n^{(\nu+1)} = \mathbf{y}_{n-1} + h\mathbf{f}(t_n, \mathbf{y}_n^{(\nu)})
$$

- $\bullet$  If this defines a contractive map in a Banach space, the functional iteration leads to a fixed point, which is the solution of interest
- $\bullet$  However, for this to be a contractive mapping in some norm, the following needs to hold in a neighborhood of the solution  $y_{n}$ :

$$
h\,\|\frac{\partial \mathbf{f}}{\partial \mathbf{y}}\|<1
$$

• For stiff systems, the matrix norm above is very large. This requires small h. And this defeats the purpose of using an implicit formula…

#### **Exercise**

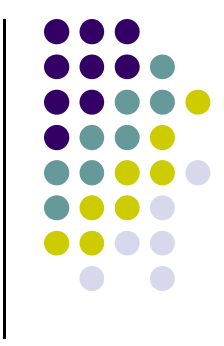

 $\bullet$  Analyze the restrictions on the step-size imposed by the requirement that the functional iteration convergence for the following IVP:

$$
\begin{cases} \n\dot{y} = \lambda (ty^2 - 1/t) - 1/t^2 \\
y(1) = 1\n\end{cases} \quad t \in [1, 10]
$$

- Here  $\lambda$ <0 is some parameter that determines the stiffness of the IVP
- $\bullet$ Note that for  $\lambda = -1$ , the solution is  $y(t) = 1/t$

## **Nonlinear System Solution: The Newton Iteration**

 $\bullet$ This is simply applying Newton's method to solve the system

 $\mathbf{g}(\mathbf{y}_n) = \mathbf{0}$ 

 $\bullet$ Boils down to carrying out the iterative process:

This is where most of the computational effort is spent\n
$$
\mathbf{y}_n^{(\nu+1)} = \mathbf{y}_n^{(\nu)} + \Delta \mathbf{y}_n^{(\nu)} = -\mathbf{g}(\mathbf{y}_n^{(\nu)})
$$

- $\bullet$ • The superscript ( $\nu$ +1) indicates the iteration count
- $\bullet$  $\bullet$   $\;\;$  An initial guess  $\;\mathrm{y}_n^{(0)}\;$  is needed to "seed" the iterative process (take it y<sub>n-1</sub>)
- Iterative process stopped when correction is smaller than prescribed value $\bullet$ 
	- 0 NTOL depends on the local error bound that the user aims to achieve
	- $\bullet$ Stop when

$$
\|\Delta \mathbf{y}_n^{(\nu)}\| \leq \mathrm{NTOL}
$$

# **Nonlinear System Solution: The Newton Iteration**

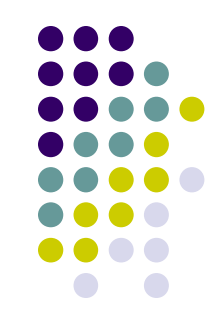

 $\bullet$ Iteration matrix:

$$
\frac{\partial \mathbf{g}}{\partial \mathbf{y}}\bigg] = \mathbf{I} - h \frac{\partial \mathbf{f}}{\partial \mathbf{y}} \in \mathbb{R}^{m \times m}
$$

- $\bullet$  Typically, the approach does not place harsh limits on the value of the step size
- $\bullet$  Note that the iteration matrix is guaranteed to be nonsingular for small enough values of the step-size h
- $\bullet$  The iteration matrix is not updated at each iteration. Updated only when convergence in Newton iteration gets poor
- $\bullet$  Note that each update also requires LU factorization of iteration matrix
	- Adding insult to injury…

## **Nonlinear System Solution: The Newton Iteration**

 $\bullet$ Iteration matrix, entry (i,j):

$$
\left[\frac{\partial \mathbf{g}}{\partial \mathbf{y}}\right]_{ij} = I_{ij} - h \frac{\partial f[i]}{\partial y[j]} \in \mathbb{R} \quad \text{where} \quad I_{ij} = \begin{cases} 1 & \text{if } i = j \\ 0 & \text{if } i \neq j \end{cases}
$$

- $\bullet$ The expensive part is computing the partial derivative
- $\bullet$ Ideally, you can compute this exactly
- $\bullet$ Otherwise, compute using finite differences:

$$
\frac{\partial f_i}{\partial y_j} = \lim_{\delta \to 0} \frac{f_i(y_1, \dots, y_j + \delta, \dots, y_m) - f_i(y_1, \dots, y_j, \dots, y_m)}{\delta} \qquad \Rightarrow \qquad \frac{\partial f_i}{\partial y_j} \approx \frac{f[i](y_1, \dots, y_j] + \Delta, \dots, y_m) - f_i(y_1, \dots, y_j, \dots, y_m)}{\Delta}
$$

Be aware of notational inconsistency; employed to keep things simple

 $\bullet$ Very amenable to parallel computing

#### **Exercise[AO, Handout]**

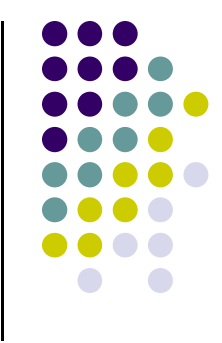

- For IVP below, find iteration matrix when solved with B. Euler
	- $\bullet$ Find it analytically
	- $\bullet$ Find it using finite differences
	- $\bullet$ In both cases use  $y[1] = 0 \& y[2] = 2$  for evaluating the matrix

IVP: 
$$
\begin{cases} \n\dot{y}[1] = \alpha - y[1] - \frac{4y[1]y[2]}{1+y^2[1]} \\
\dot{y}[2] = \beta y[1] \left( 1 - \frac{y[2]}{1+y^2[1]} \right) & t \in [0, 20] \\
y[1](0) = 0 & y[2](0) = 2\n\end{cases}
$$

#### **[Stability, First Flavor]A-Stable Integration Methods**

- $\bullet$  Definition, A-Stability
	- $\bullet$  First, recall the region of absolute stability: defined in conjunction with the test IVP, represents the region where h $\lambda$  should land so that

$$
|y_n| \le |y_{n-1}|
$$

- $\bullet$  By definition, a numerical integration scheme is said to be A-stable if its region of absolute stability covers the entire left half-plane
	- 0 Forward Euler is not A-stable
	- 0 Backward Euler is A-stable

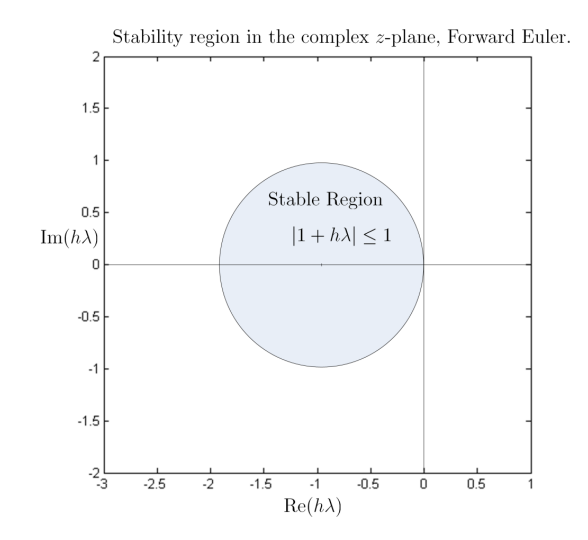

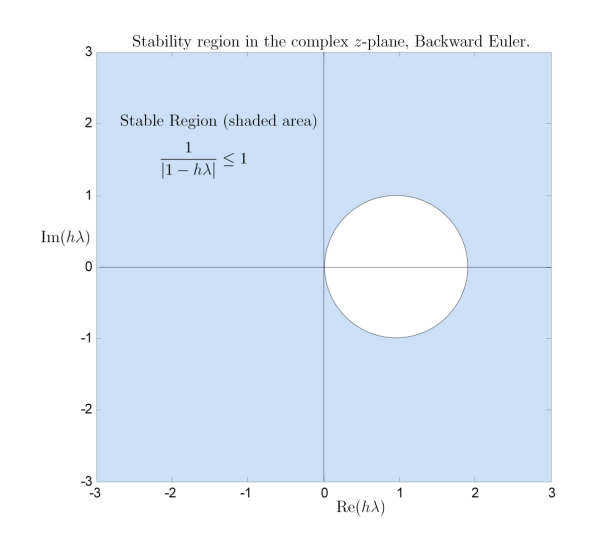

#### **[Stability, Second Flavor]L-Stable Integration Methods(Methods with Stiff Decay)**

 $\bullet$ The concept of A-stability is not enough. It only requires that

 $|y_n| \leq |y_{n-1}|$ 

- What happens if the problem is super stiff? That is, in the test IVP,  $\lambda$  << 0 (very negative, on the real axis)…
- Consider a new IVP, very similar to the test IVP we worked with:  $\bullet$  $\dot{y} = \lambda(y - q(t))$
- $\bullet$ The assumption is that g(t) is some bounded smooth function
- $\bullet$ Note that for the solution we have (after some very short transients)

$$
y(t)=g(t)
$$

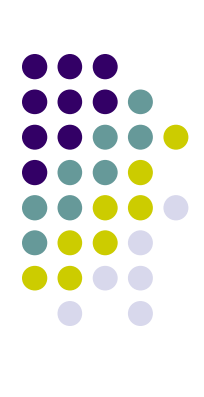

#### **[Stability, Second Flavor]L-Stable Integration Methods(Methods with Stiff Decay)**

- $\bullet$ • The natural question to ask is this: will my solution  $y_n$  get quickly to  $g(t_n)$  irrespective of the value of  $y_{n-1}$ ?
- $\bullet$ So I want

 $|y_n - g(t_n)| \to 0$  as  $\lambda \to -\infty$ 

- If a numerical integration scheme satisfies this requirement it is said to have "stiff decay"
- What's the nice thing about methods with stiff decay?
	- They have the ability to skip fine-level (i.e., rapidly varying) solution details and still maintain a decent description of the solution on a coarse level in the very stiff case

#### **Exercise**

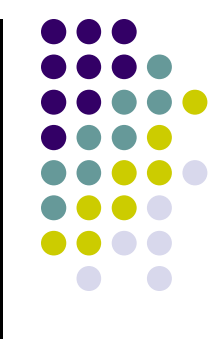

- $\bullet$ Prove that Forward Euler doesn't have stiff decay
- $\bullet$ Prove that Backward Euler has stiff decay
- $\bullet$ Does the trapezoidal formula (provided below) have stiff decay?

$$
y_n = y_{n-1} + \frac{h}{2}(f(t_{n-1}, y_{n-1}) + f(t_n, y_n))
$$

 $\bullet$  Plot the numerical solution of the following IVP, first obtained with Backward Euler and then with the trapezoidal formula. Comment on the relevance of the stiff decay attribute:

$$
\begin{cases} \n\dot{y} = -100(y - \sin(t)) \\
y(0) = 1\n\end{cases} \quad t \in [0, 8]
$$

#### **Further Exercises**

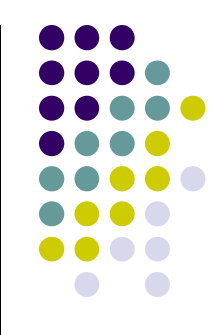

- Out of Ascher & Petzold book:
	- $\bullet$ Problem 3.1
	- Problem 3.2  $\bullet$
	- Problem 3.3  $\bullet$
	- Problem 3.9

# **Numerical Integration MethodsTaxonomy**

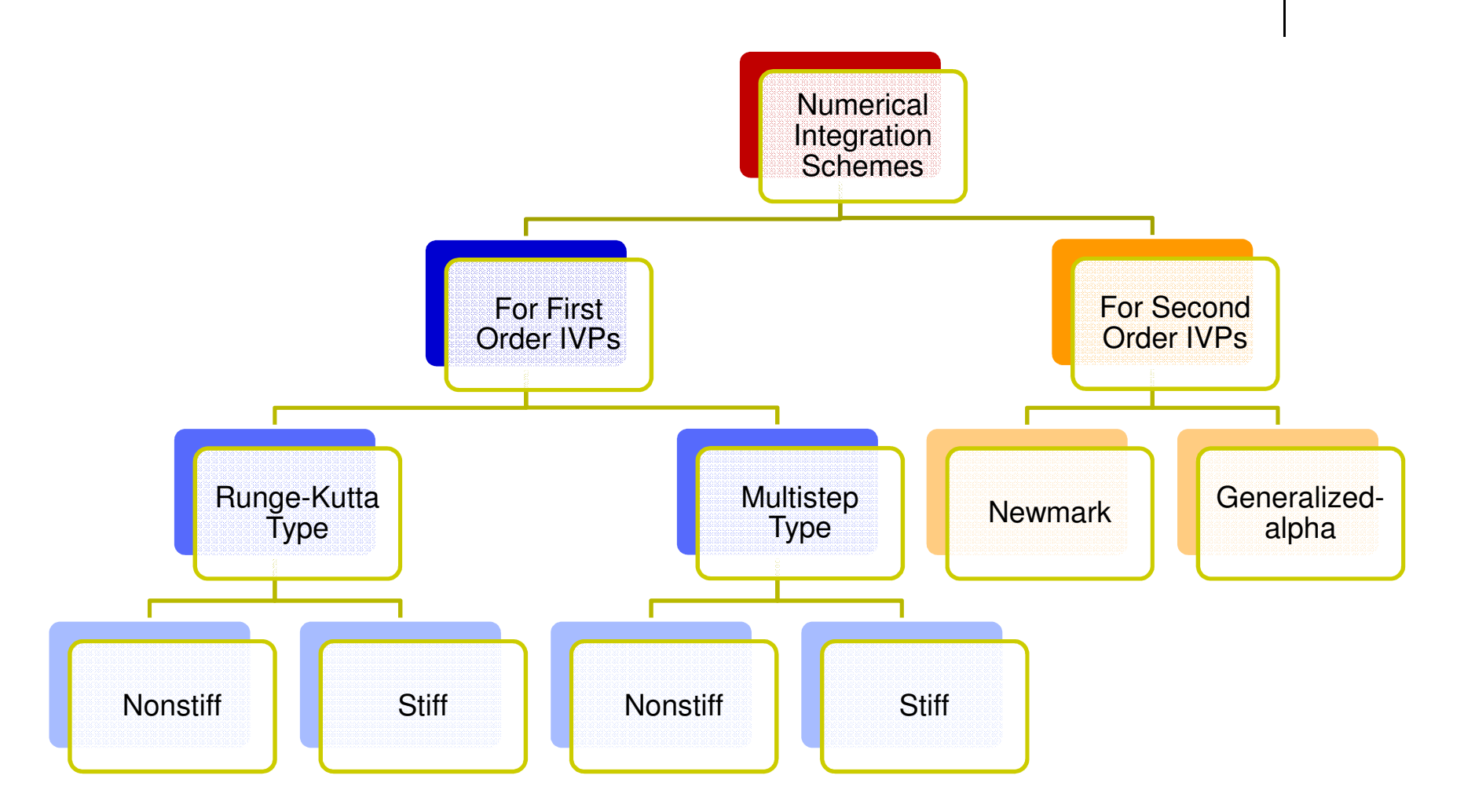